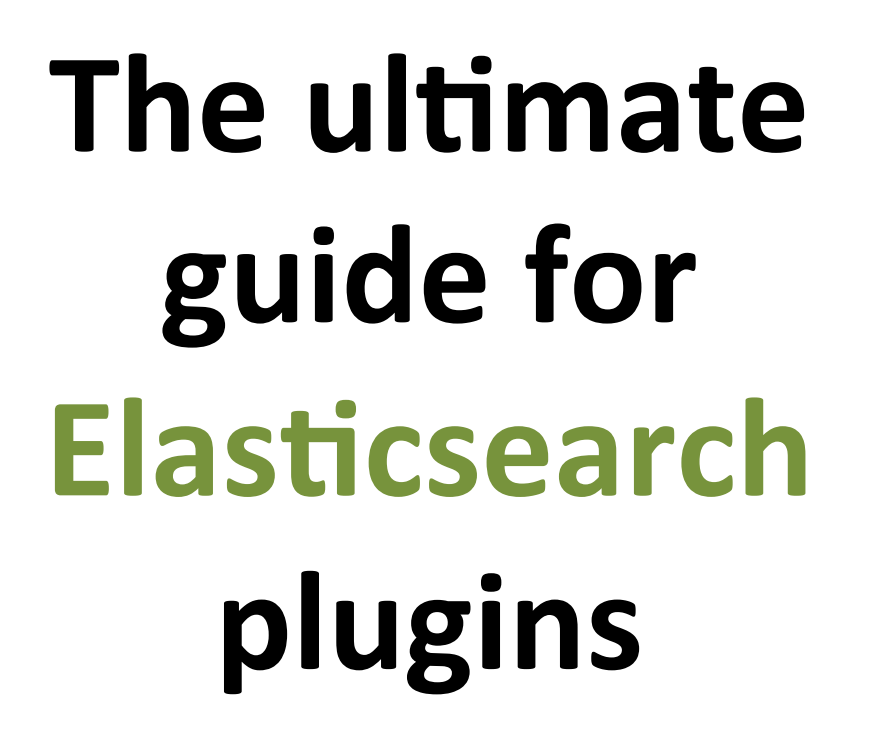

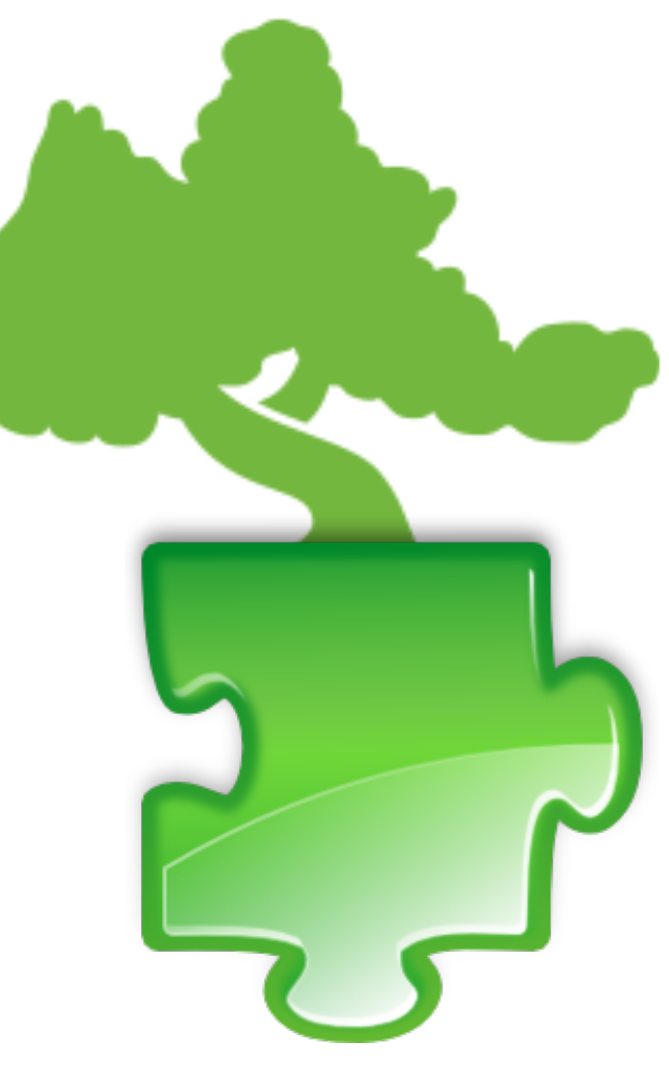

Itamar Syn-Hershko

http://code972.com

@synhershko

# Agenda

- Integration points & plugin types
- Showcases
- Gotchas
- When-to, How-to
- $\bullet$  Q & A

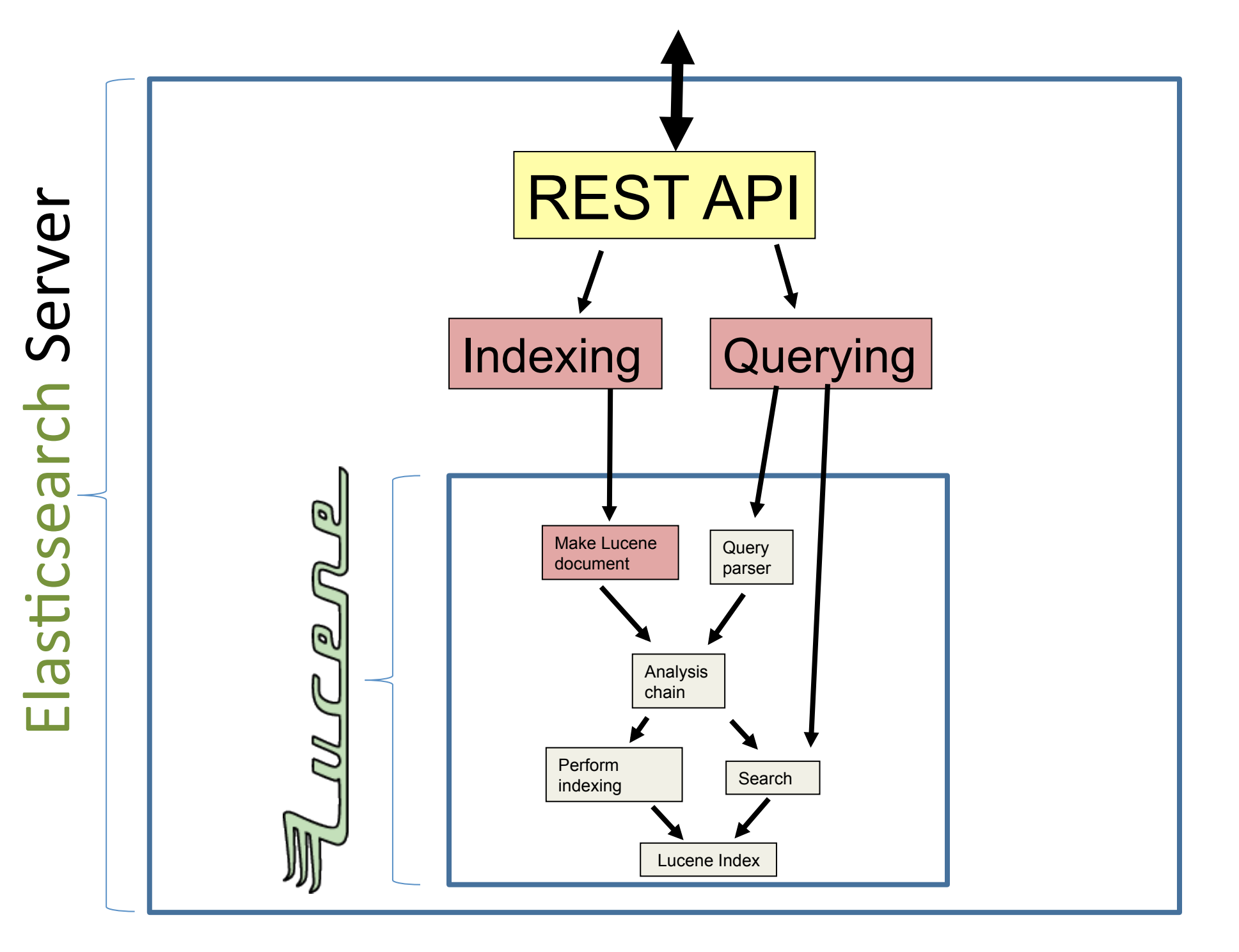

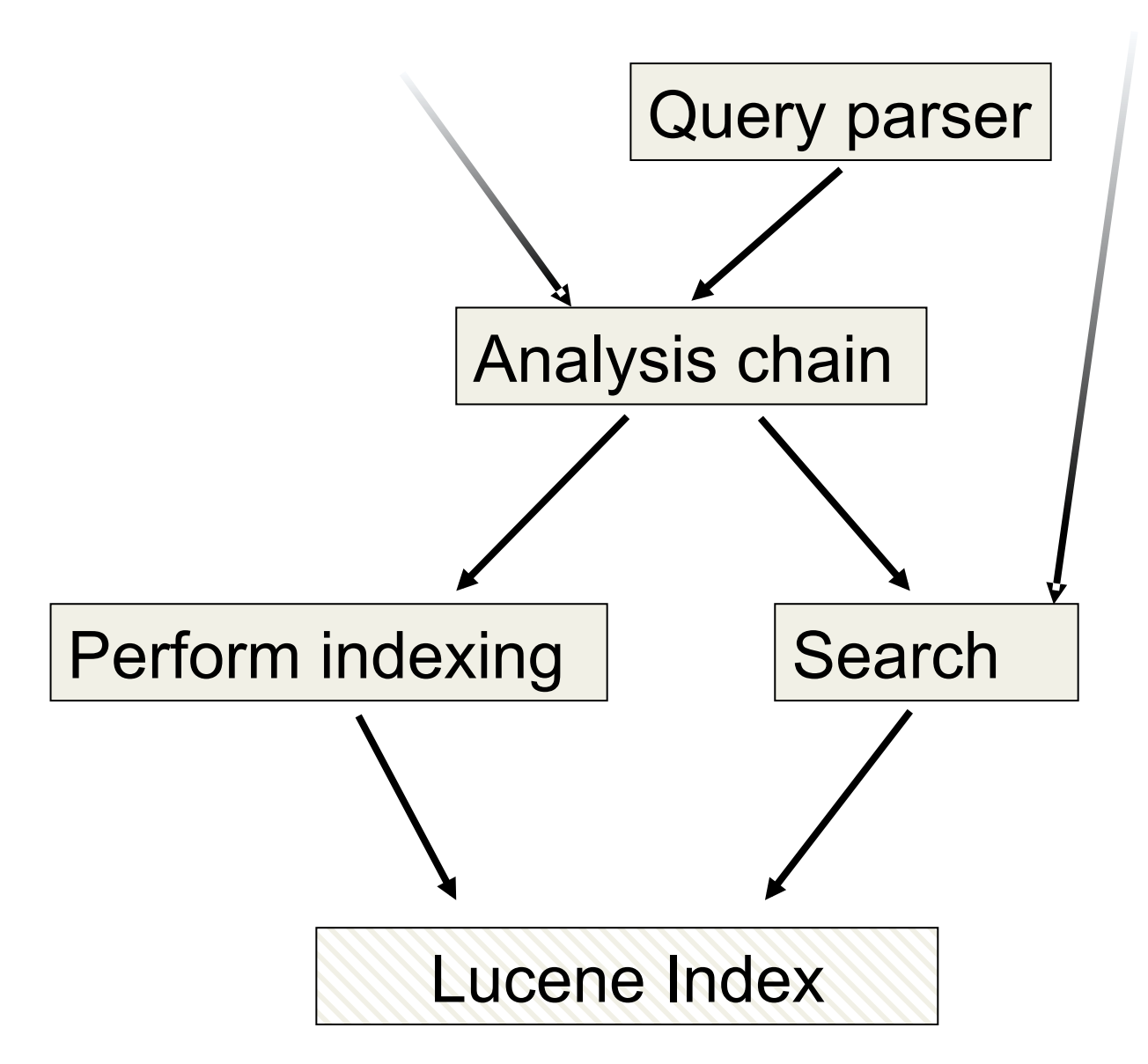

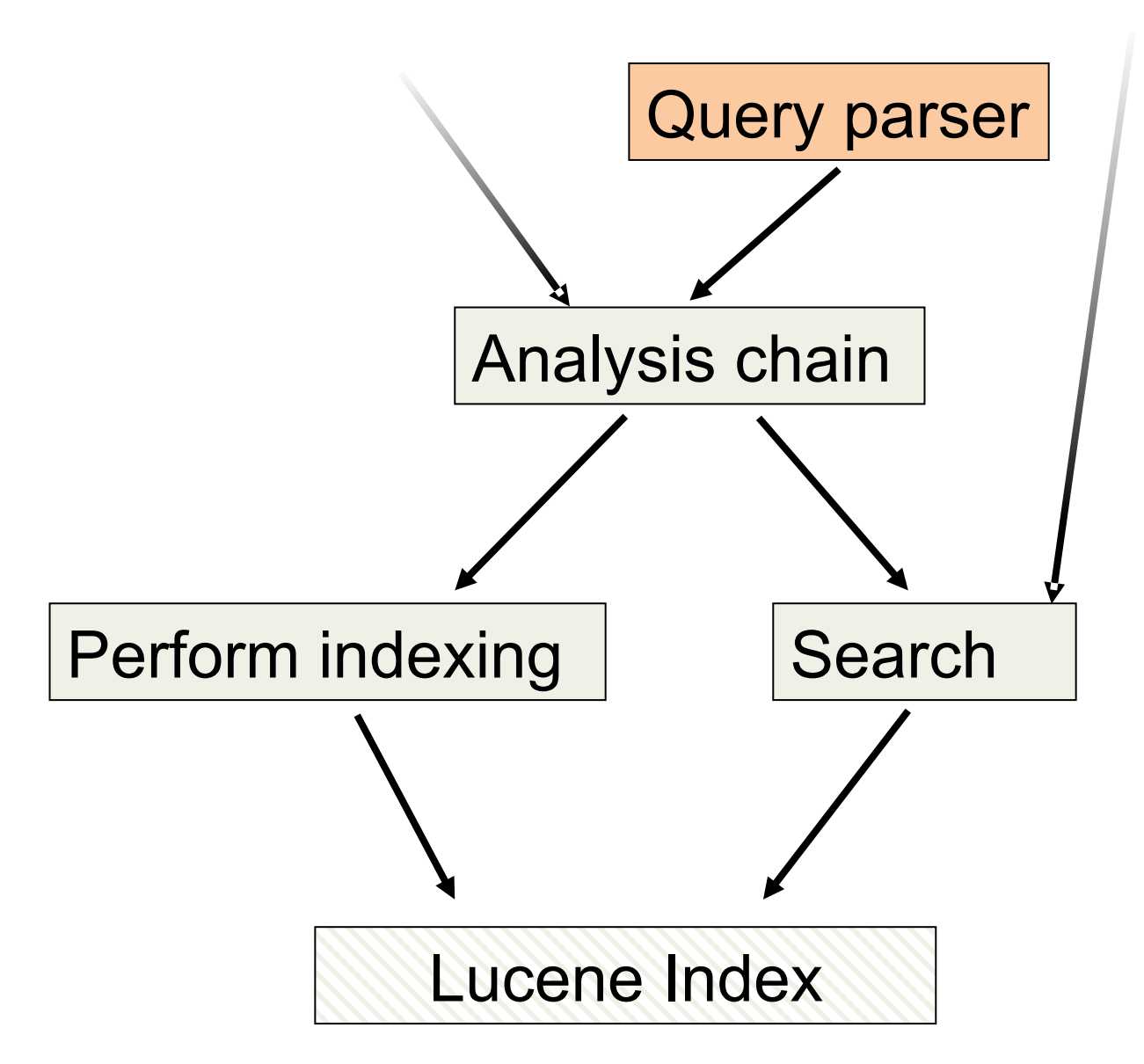

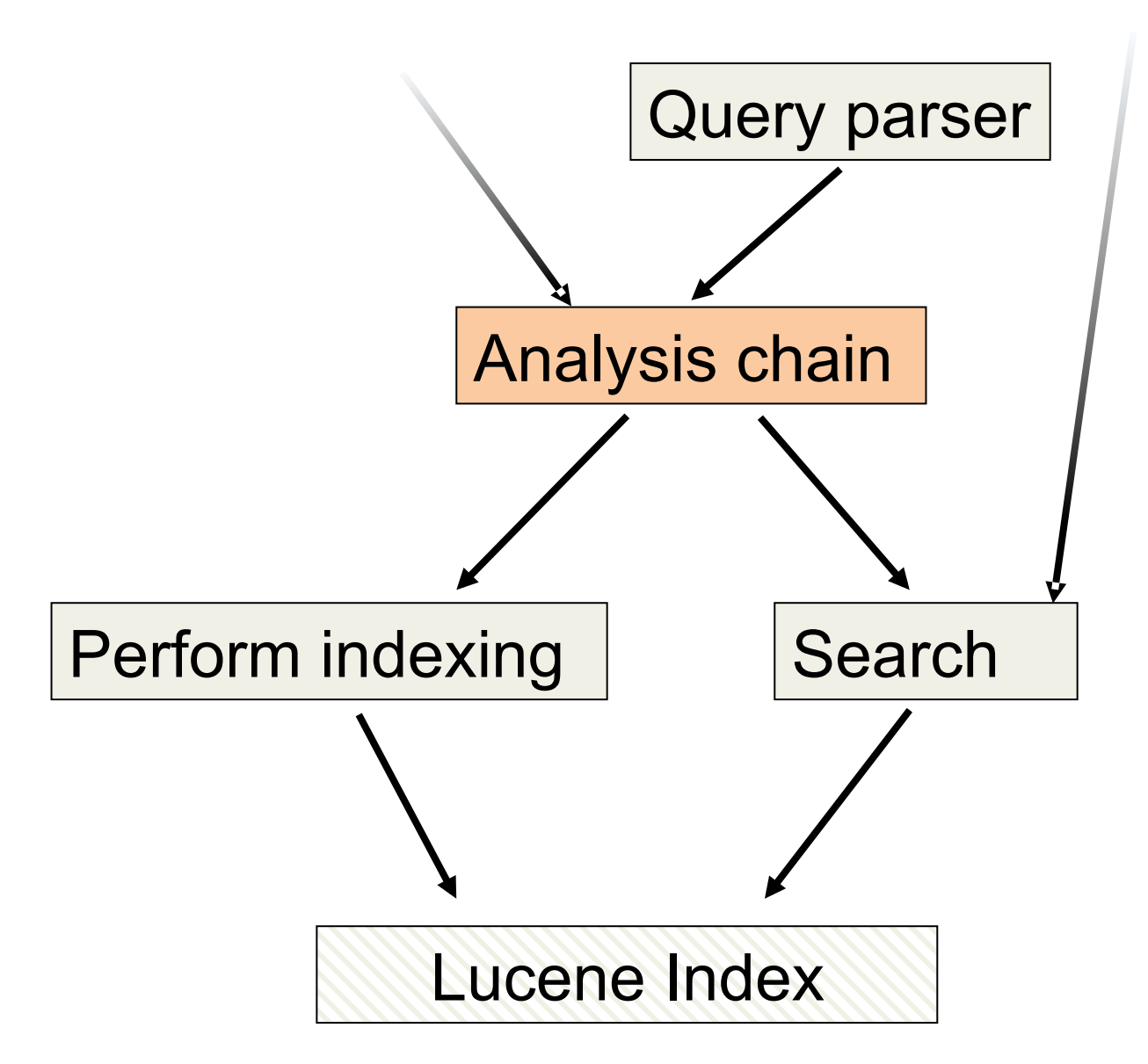

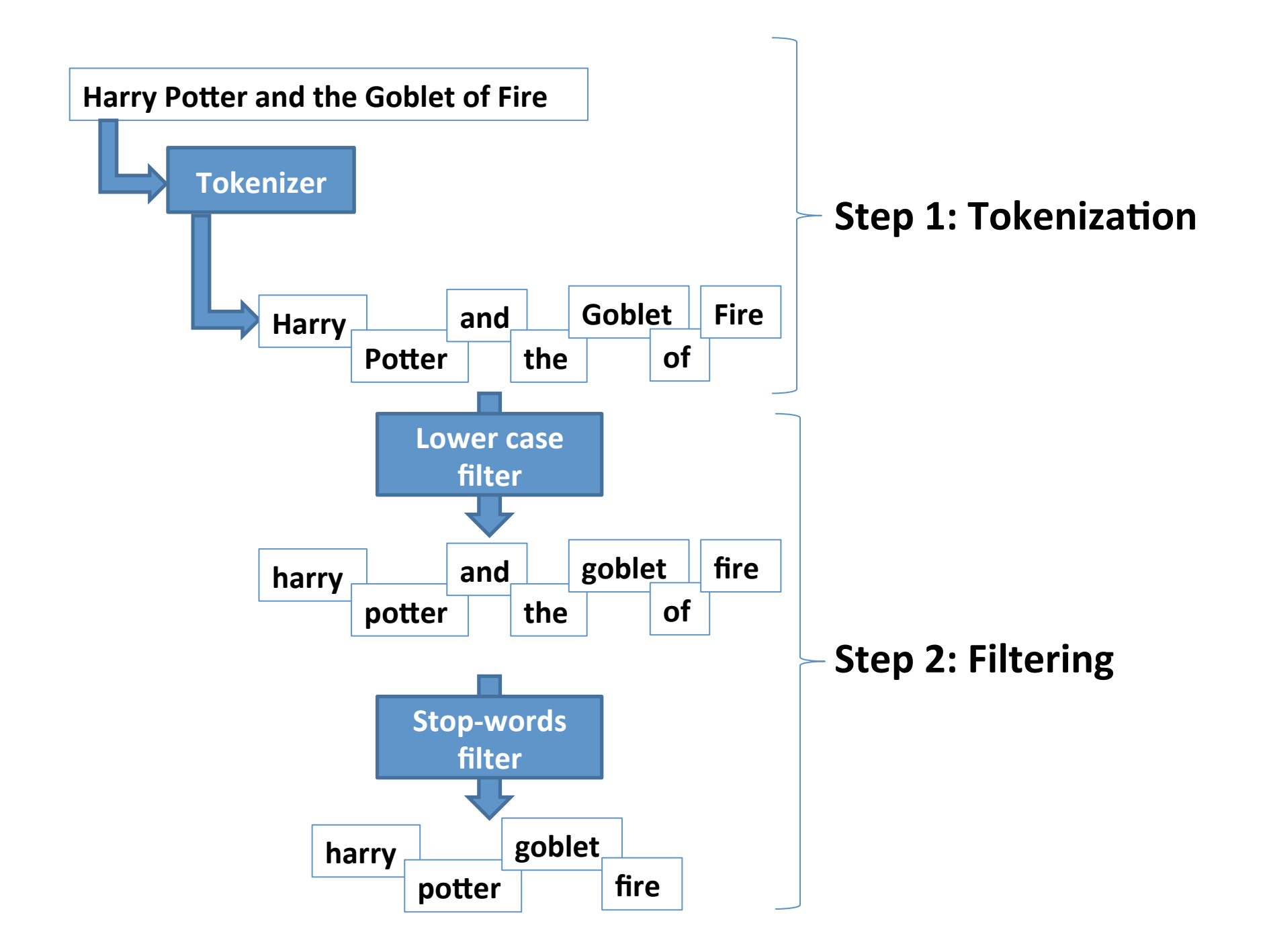

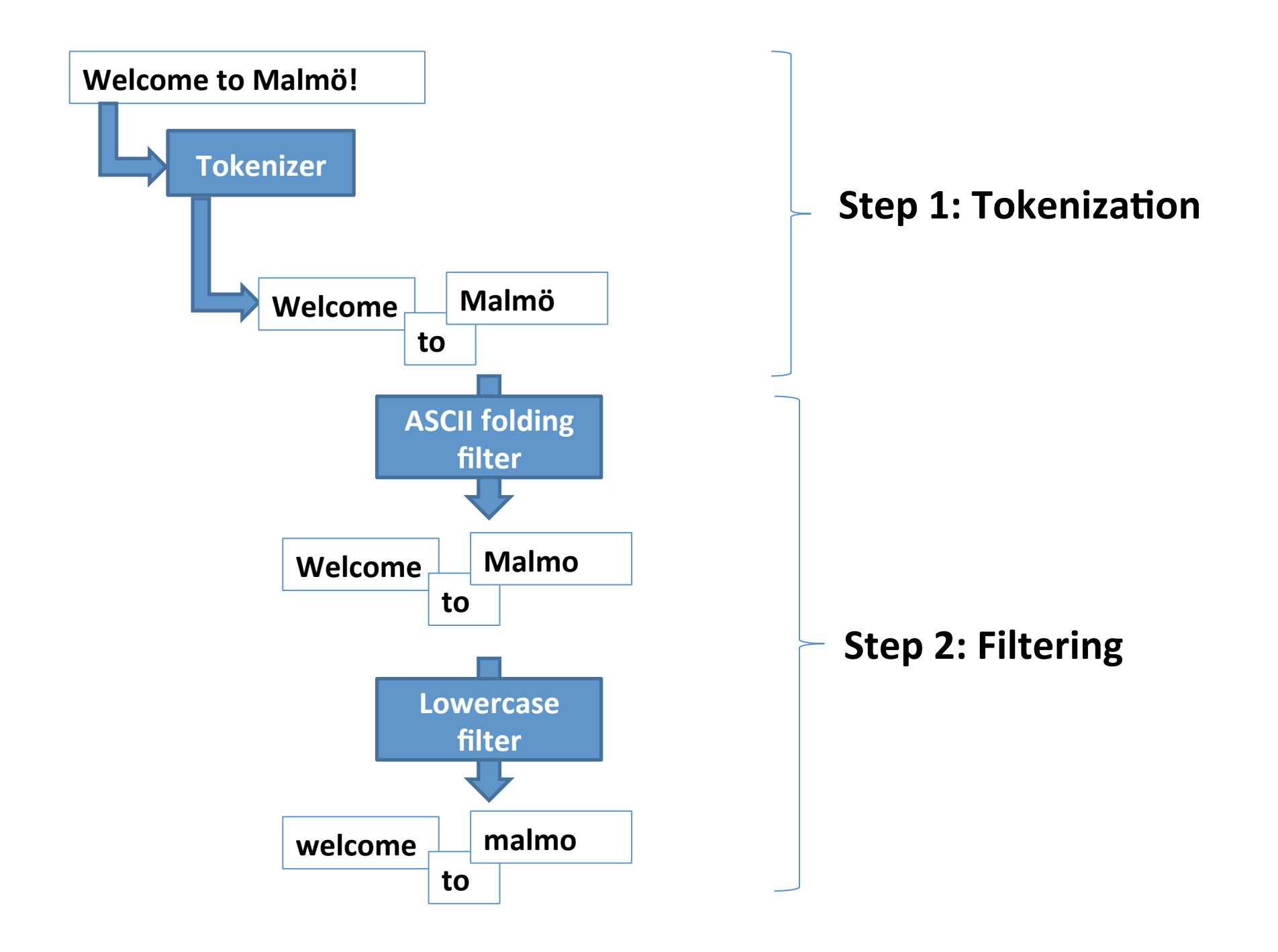

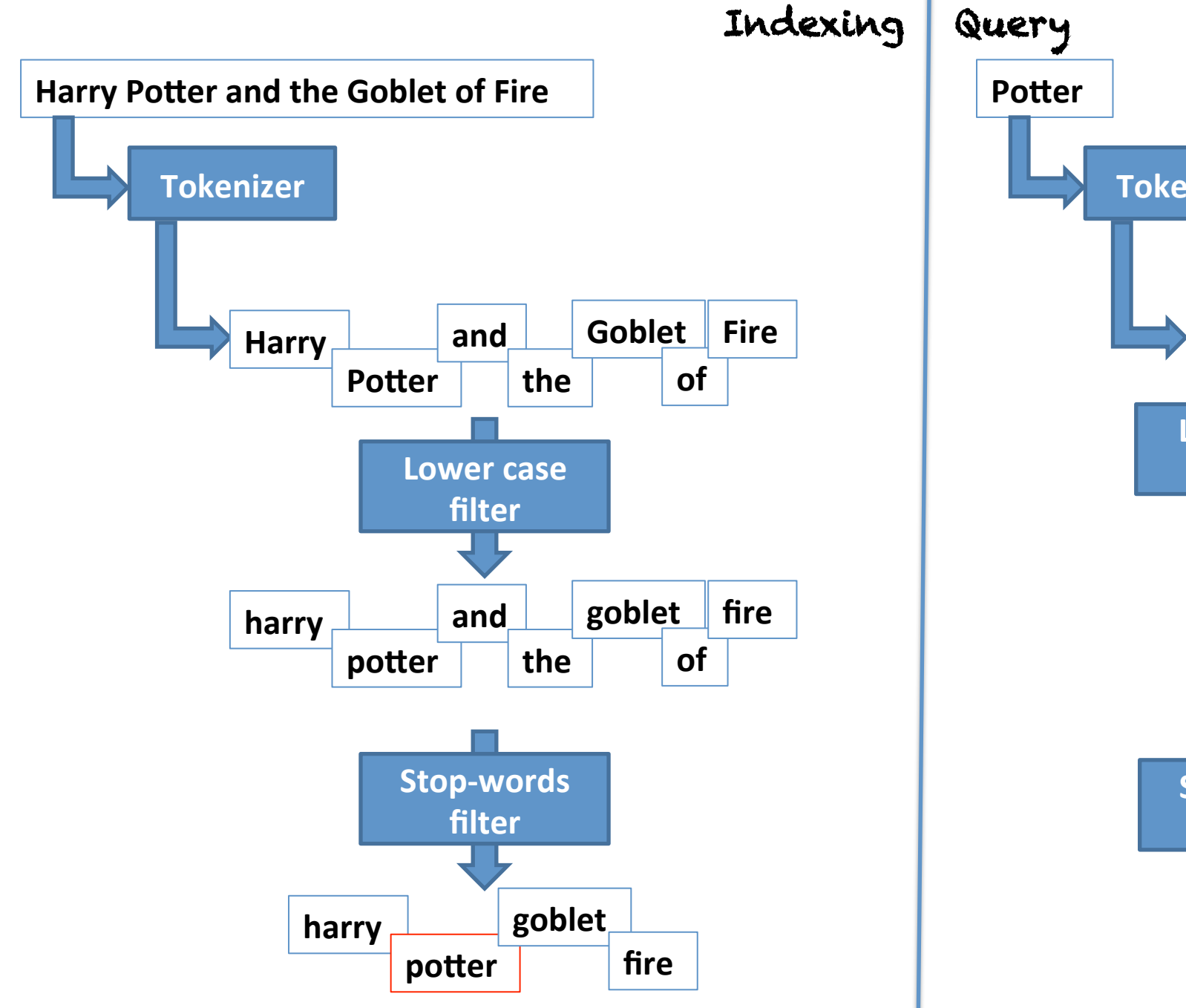

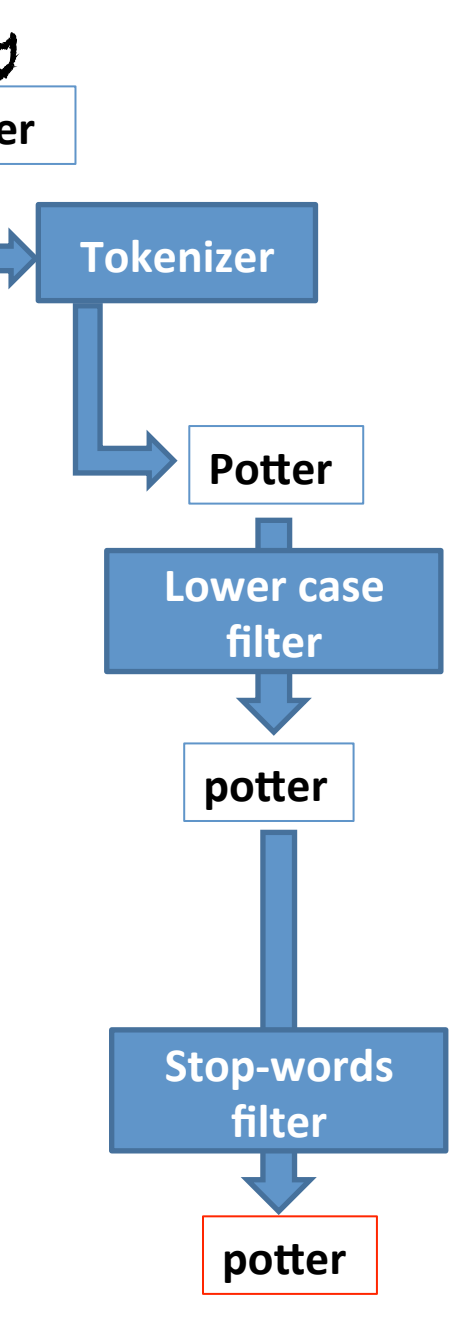

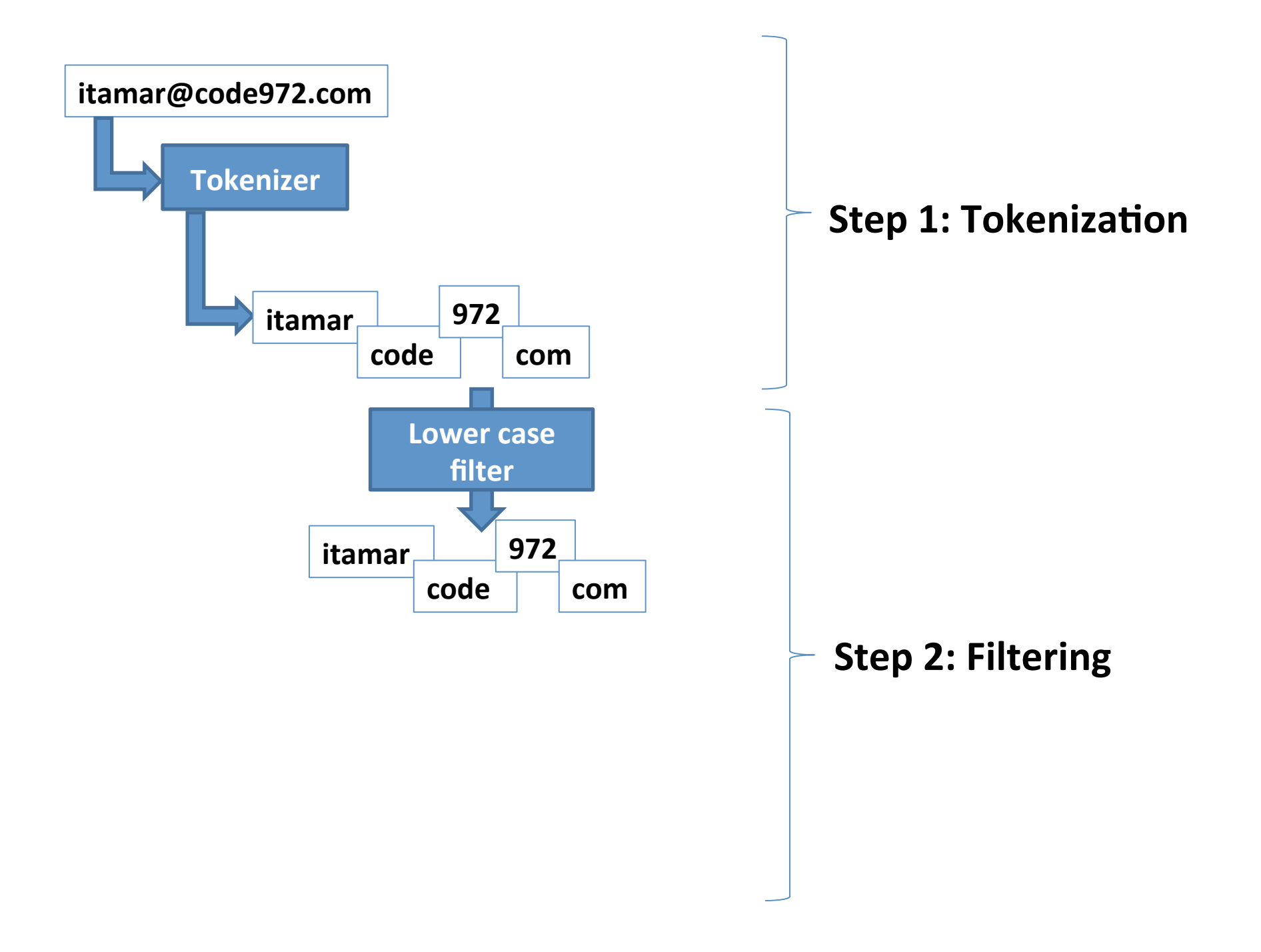

# Try searching on German compound words…

Donaudampfschiffahrtselektrizitätenhauptbetriebswerkbauunterbeamtengesellschaft

Company

The compound word is an example of the virtually unlimited compounding of nouns that is possible in many Germanic languages. Wikipedia

Feedback

# Donaudampfschiffahrtselektrizitäte

Company

The compound word is an example of the virtually unlimited compounding of nouns that is possible in many Germanic languages. Wikipedia

# Analyzers

The quick brown fox jumped over the lazy dog, **bob@hotmail.com 123432.** 

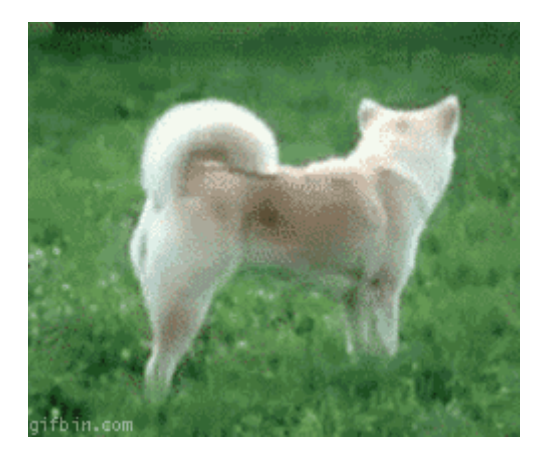

#### **StandardAnalyzer**:

[quick] [brown] [fox] [jumped] [over] [lazy] [dog] [bob@hotmail.com] [123432] **StopAnalyzer**: 

[quick] [brown] [fox] [jumped] [over] [lazy] [dog] [bob] [hotmail] [com] **SimpleAnalyzer**: 

[the] [quick] [brown] [fox] [jumped] [over] [the] [lazy] [dog] [bob] [hotmail] [com]

**WhitespaceAnalyzer**: 

[The] [quick] [brown] [fox] [jumped] [over] [the] [lazy] [dog,] [bob@hotmail.com] [123432.]

**KeywordAnalyzer**: 

[The quick brown fox jumped over the lazy dog, bob@hotmail.com 123432.]

### Custom analyzers from code

```
"index" : \{"analysis" : \{"analyzer" : {
            "default" : \{"tokenizer" : "standard",
                "filter" : ["standard", "my_ascii_folding"]
            ł
       },
        "filter" : \{"my_ascii_folding" : {
                "type" : "asciifolding",
                "preserve_original": true<>>
New in Elasticsearch v1.1.0
```
# Showcase: Custom Analyzer - Hebrew analysis plugin for Elasticsearch

- https://github.com/synhershko/elasticsearchanalysis-hebrew
- Available on QBox.io

 $\boldsymbol{\Omega}$ 

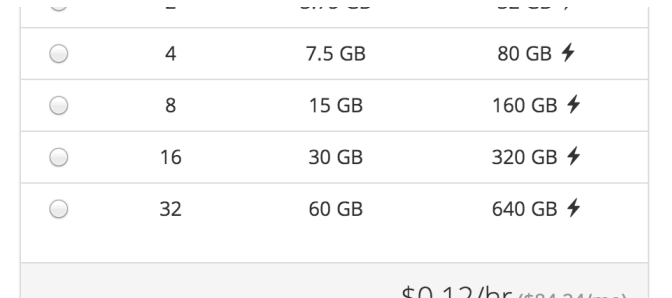

 $U.12/nr$  (\$84.24/mo)

1 or 2-node clusters on large boxes can support intensive queries on larger data sets, and severalnode clusters on small boxes can support heavy search volumes on smaller data sets.

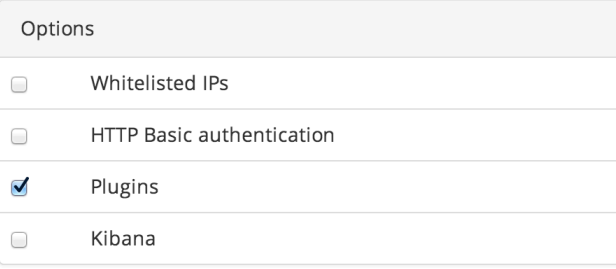

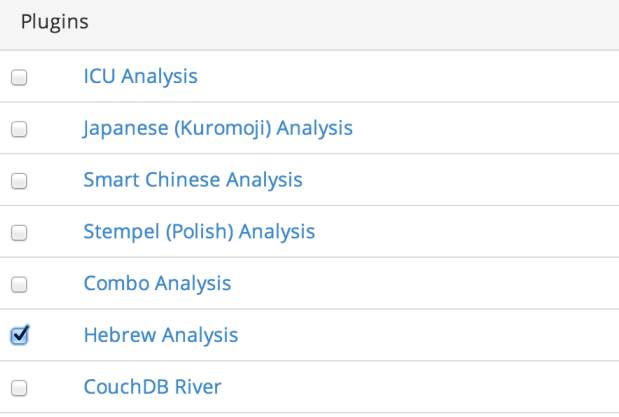

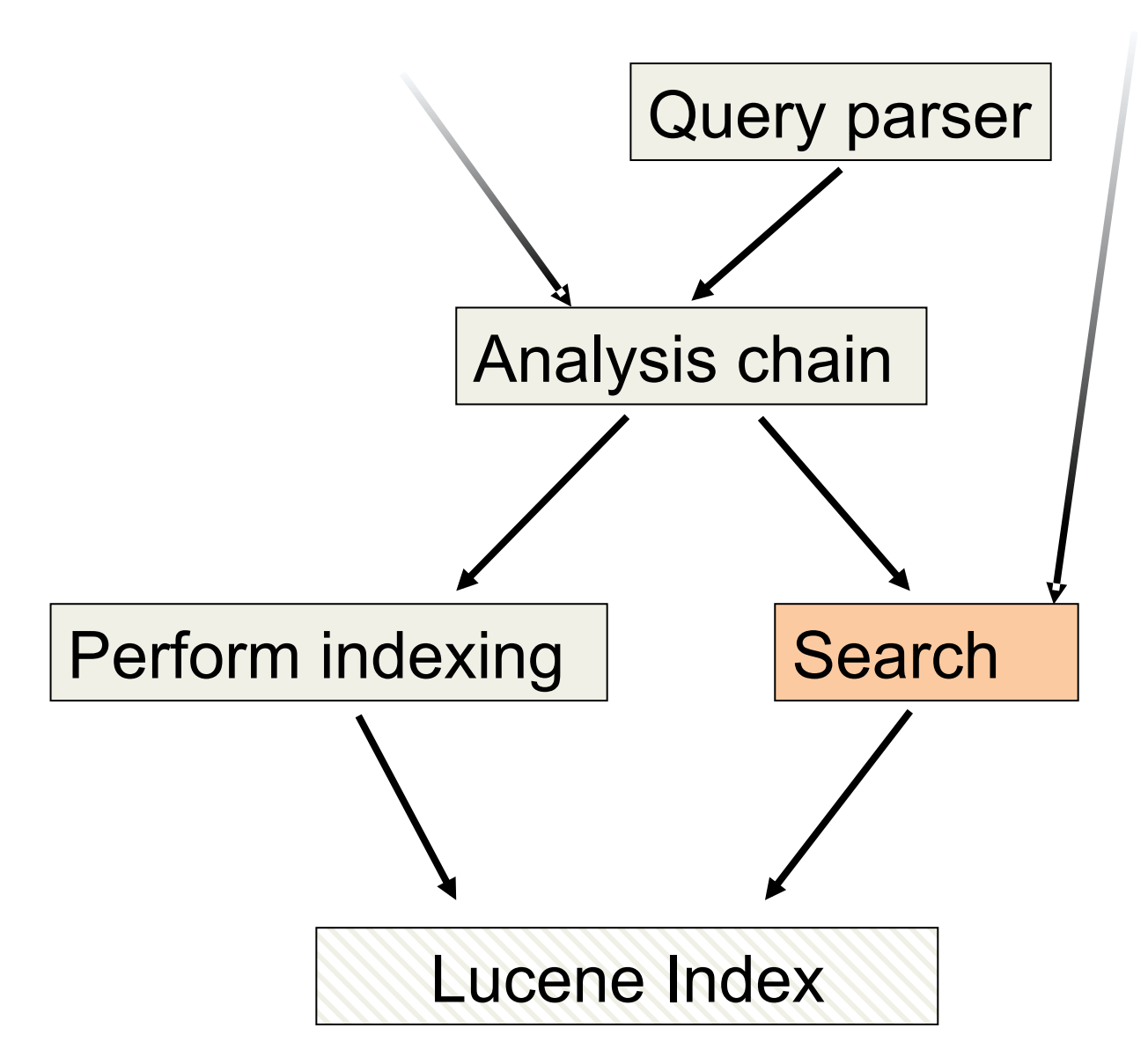

# Scripting

- Sorting, filters, facets, script fields, custom scoring, aggregations, document updates
- MVEL, but others are supported
- Generally speaking: SLOOOOOOOW
- Mostly useful as quick mocks / PoC
- Native scripts using Java by implementing AbstractExecutableScript & AbstractSearchScript

# Custom scoring & similarity

• Function score query

– Previously known as Custom Score Query 

• Similarity 

```
"similarity" : \{"my_similarity" : {
   "type" : "DFR",
   "basic_model" : "g",
   "after_effect": "l",
   "normalization" : "h2",
    "normalization.h2.c": "3.0"
  }
```
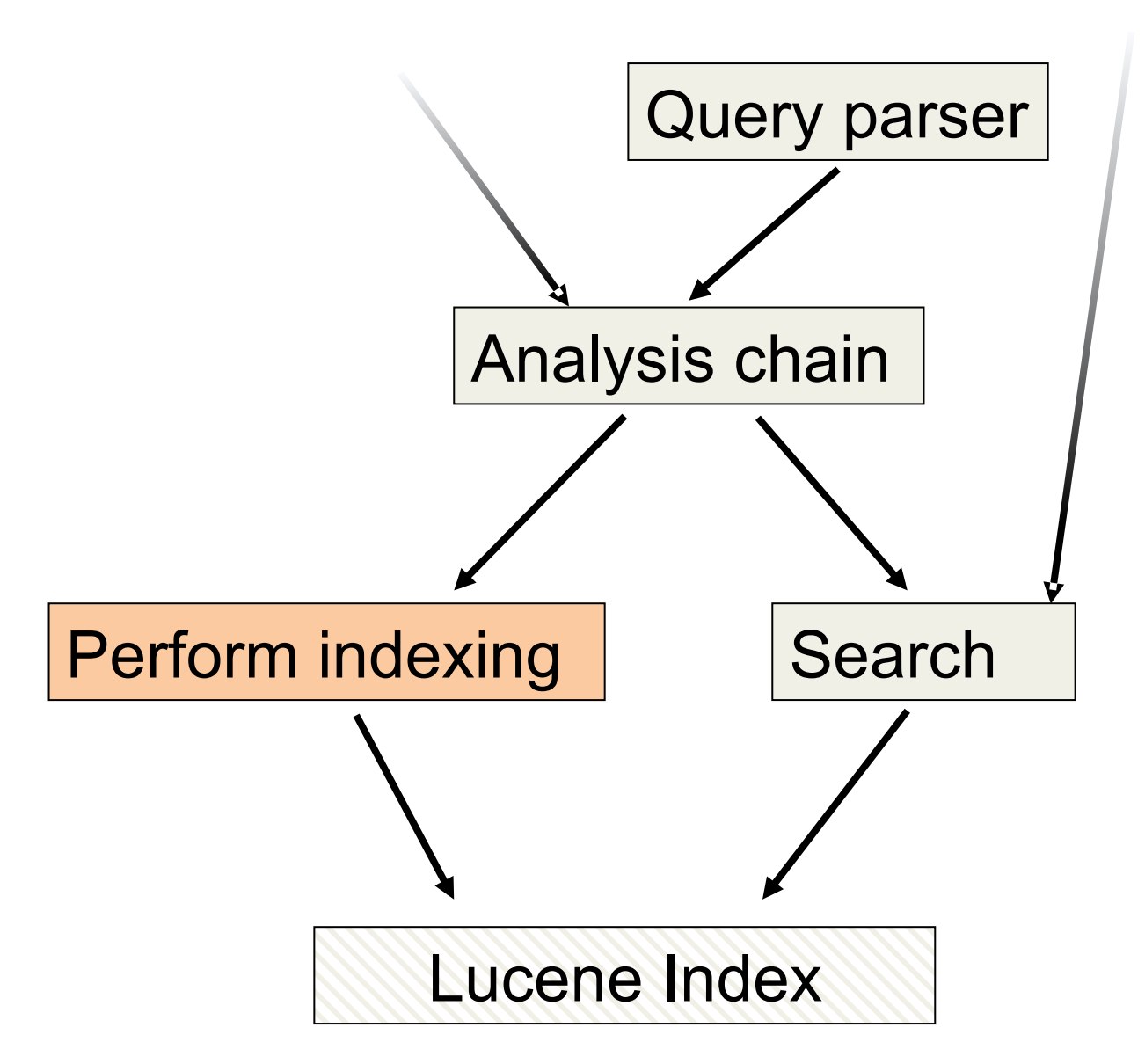

#### Codecs

```
curl -XPUT 'http://localhost:9200/twitter/' -d '{
    "settings" : {
         "index" : \{"codec" : \{"postings_format" : {
              "my_format" : {
                  "type" : "pulsing",
                  "freq_cut_off": "5"
              \mathcal{Y}ł
        ł
         }
    \mathcal{F}Υ
```
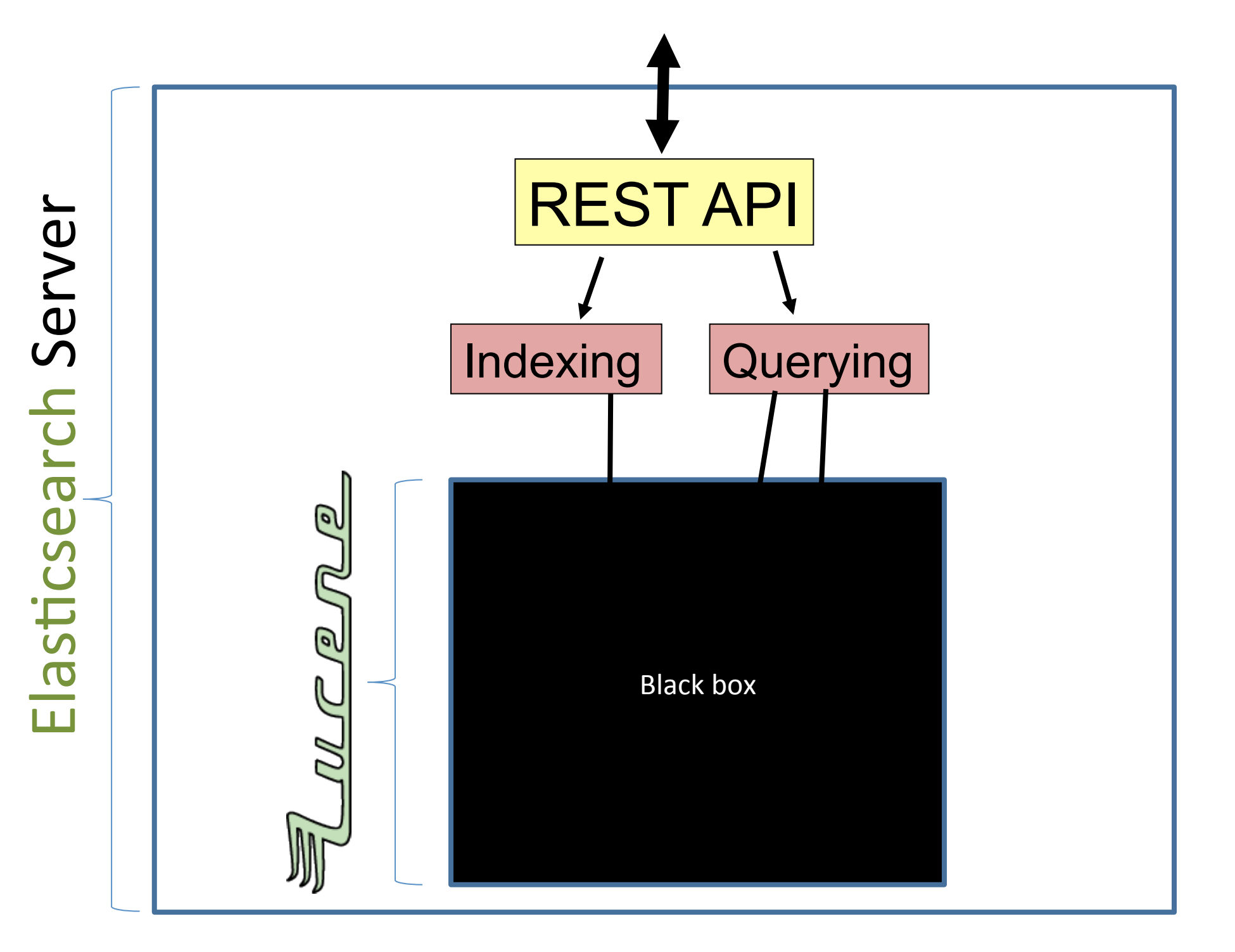

# Controlling shard allocation

- Filtering built in
	- $-$  By tags, groups, racks, IPs
	- Black list / white list
- Total shards per node
- Disk based
- EXPERT: Roll your own by implementing AllocationDecider

#### Custom REST endpoints

```
public class HelloRestHandler implements RestHandler {
   @Inject
    public HelloRestHandler(RestController restController) {
        restController.registerHandler(GET, "/_hello", this);
    Þ
   @Override
    public void handleRequest(final RestRequest request, final RestChannel channel) {
        String who = request.param("who");
        String whoSafe = (who!=null) ? who : "world";
        channel.sendResponse(new StringRestResponse(OK, "Hello, " + whoSafe + "!"));
    }
ł
```
#### Transports

- Exposes the Elasticsearch RESTful API over protocols other than HTTP
	- $-$  Apache Thrift
	- Memcached
	- Servlet
	- Redis
	- ZeroMq

#### Showcase: Custom percolator

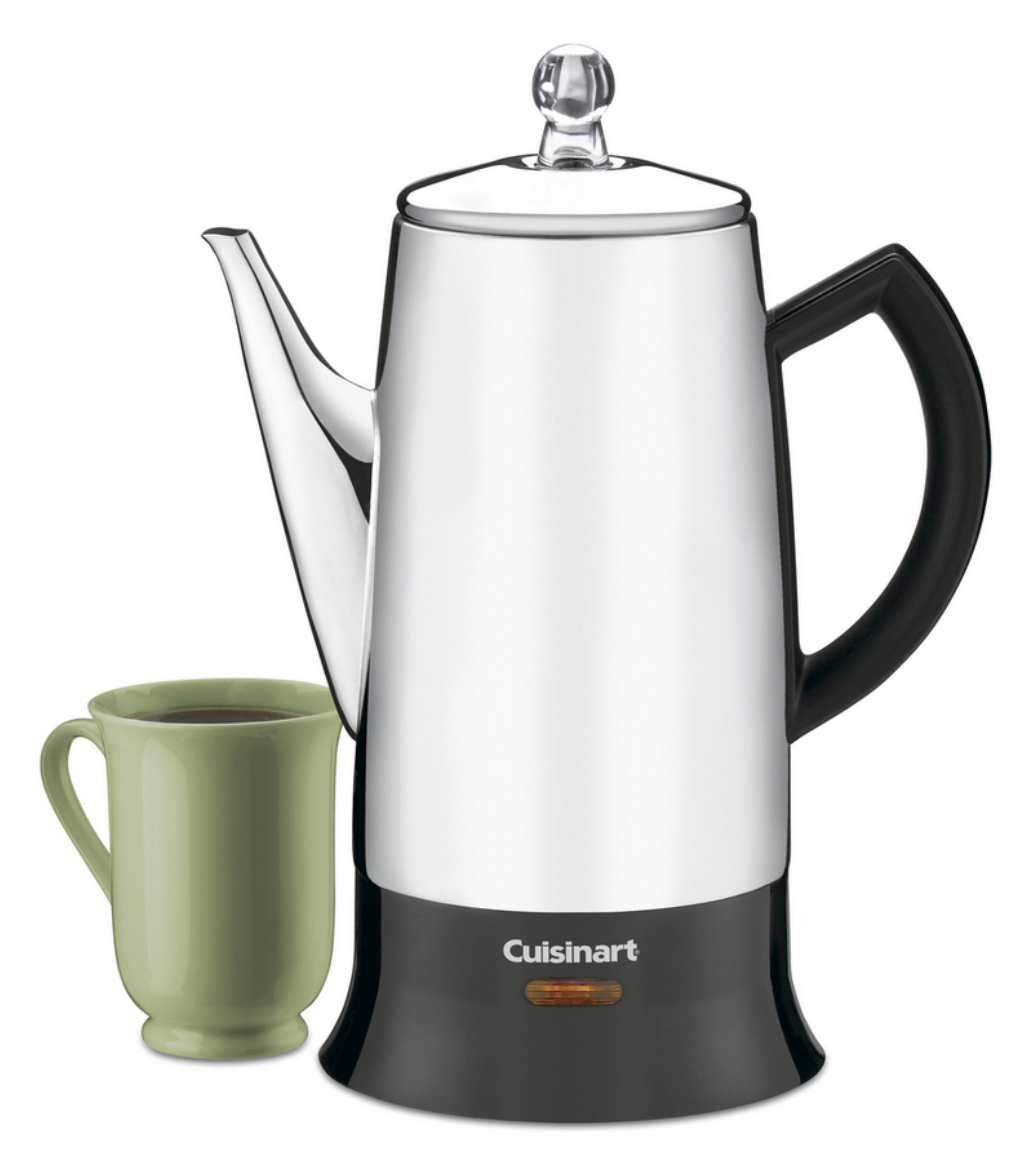

#### Showcase: The bubble plugin

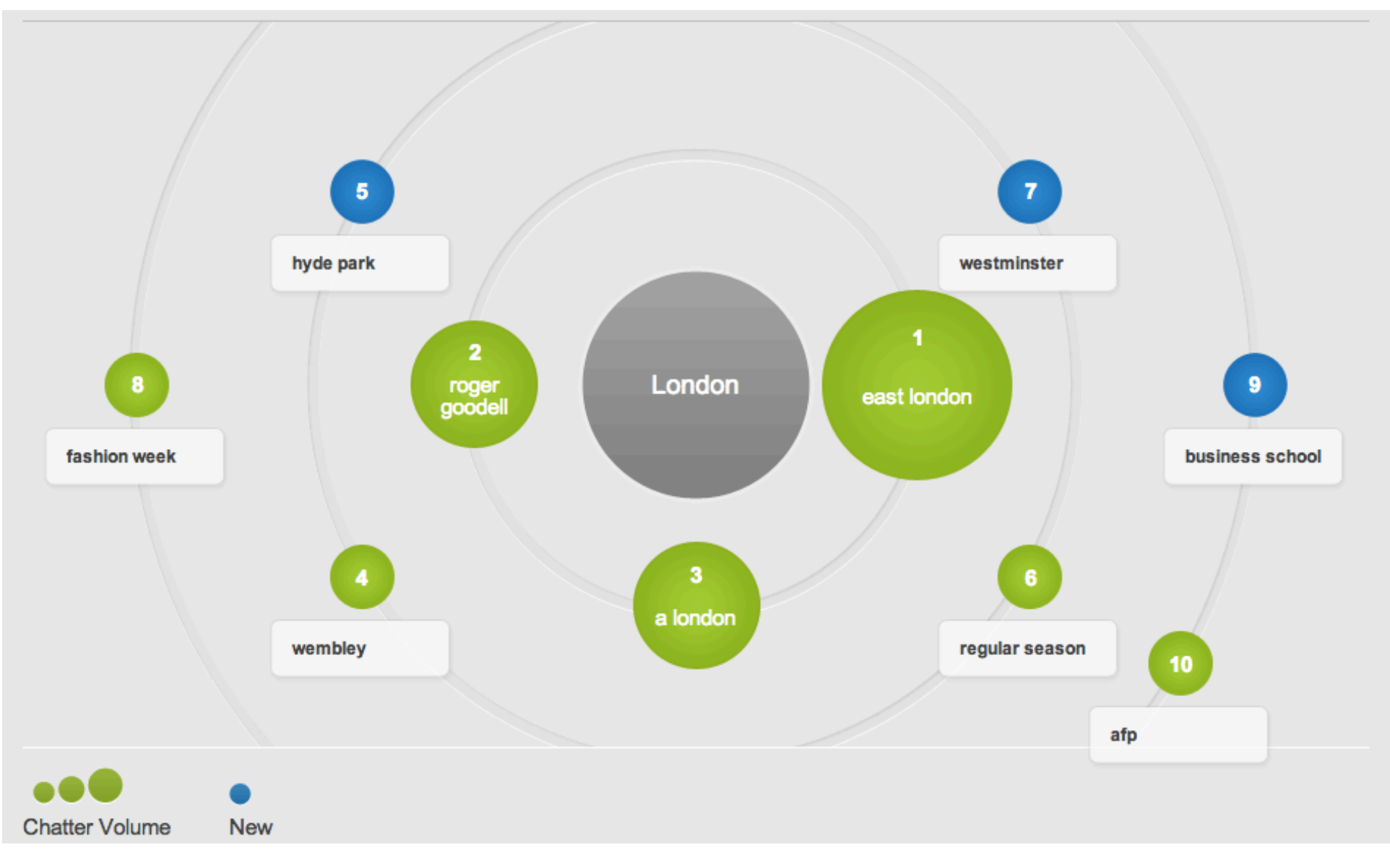

# Site plugins

- Monitoring
	- $-$  BigDesk, ElasticHQ, Paramedic, ...
- Hammer (GUI for REST interface)
- Inquisitor (debugging queries)
- SegmentSpy
- WhatsOn

# **Discovery**

- Default is Zen discovery
	- $-$  Unicast: I know who my nodes are
	- $-$  Multicast: Auto discovery for nodes
- Multicast discovery support for cloud environments
	- AWS
	- Azure
	- Google Compute
- ProTip: Unicast in production unless you know what you're doing
- ZooKeeper plugin

# Snapshot / restore repositories

- File system
- AWS S3
- HDFS
- Azure
- Roll your own (e.g. Glacier)

# **River plugins**

- Obsolete
- Use the "shoveller" approach
- logstash, stream2es

# Summary: Plugin types

- Lucene components
	- Analysis
	- Similarity
	- Scoring
- REST endpoints
- Scripting
- ES infrastructure (Discovery, Transport, Snapshot/restore)
- Site plugins
- River plugins

# Installing plugins

- Manual under /plugins
- Official / GitHub / Maven installation:

```
plugin --install <org>/<user/component>/<version>
```
• From zip:

```
bin/plugin --url file:///path/to/plugin --install plugin-name
```
• Plugin management:

curl -XGET 'http://localhost:9200/\_nodes/plugins'

```
plugin --remove <pluginname>
```
#### When to write a plugin?

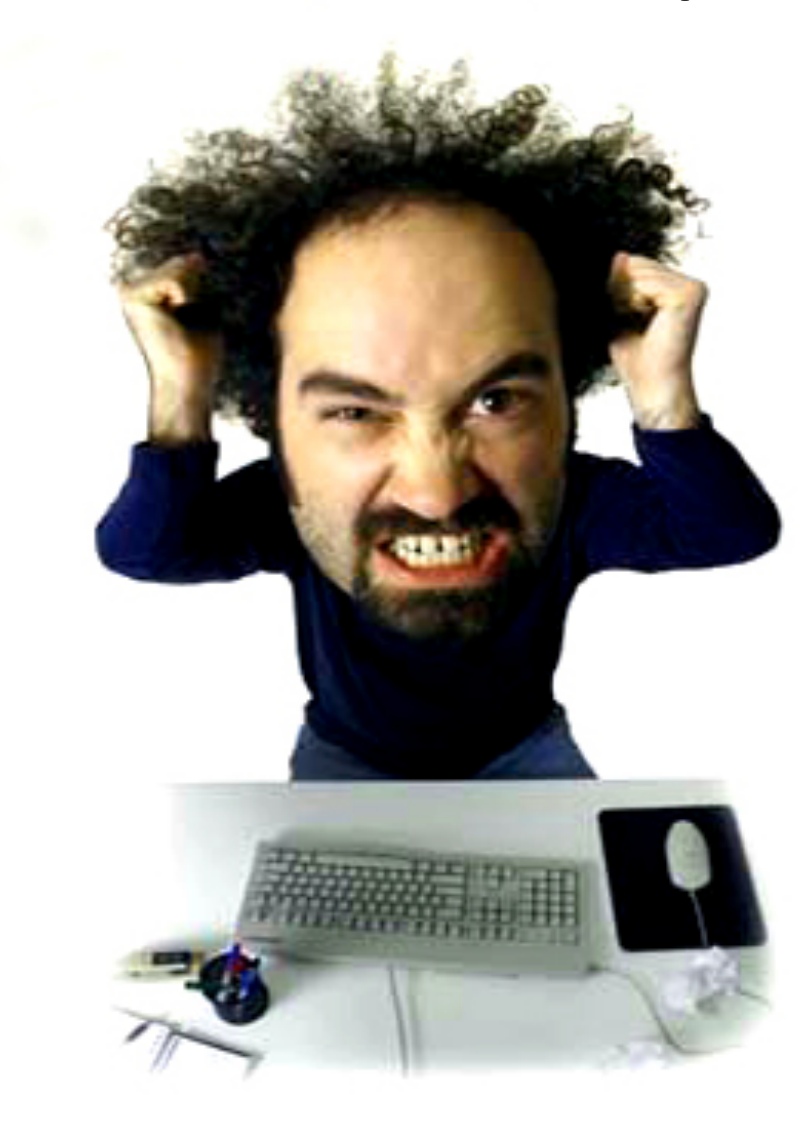

# Writing your own plugin: Gotchas

- **Maintenance** the deeper you go in the API the harder it is to keep it up to date
- Versioning and installation on (large) clusters  $-$  Though can be solved using puppet, docker et al
- **Auxiliary data** (like dictionaries etc)
- Testing & Debugging

# Code: Writing your own plugin

```
• JAR file with bootstrap code:<br>
public class ExamplePlugin extends AbstractPlugin {
```

```
@Override public String name() {
        return "example-plugin";
    P
    @Override public String description() {
        return "Example Plugin Description";
    ł
    @Override
    public Collection<Class<? extends Module>> modules() {
        Collection<Class<? extends Module>> modules = Lists.newArrayList();
        modules.add(ExampleRestModule.class);
        return modules:
    3
Þ
```
• Embed this as es-plugin.properties: plugin=org.elasticsearch.plugin.example.ExamplePlugin

# Thank you. **Questions?**

Itamar Syn-Hershko http://code972.com @synhershko